# VORSTELLUNG MATRIX

**08.11.2018 // 20 UHR // KRAUTSPACE**

Dezentrales Messaging, VoIP, Videotelefonie, Screensharing, Bridge zu Telegram, XMPP, IRC, Discord, WhatsApp u.v.m.

# Imatrix

# **FEATURES**

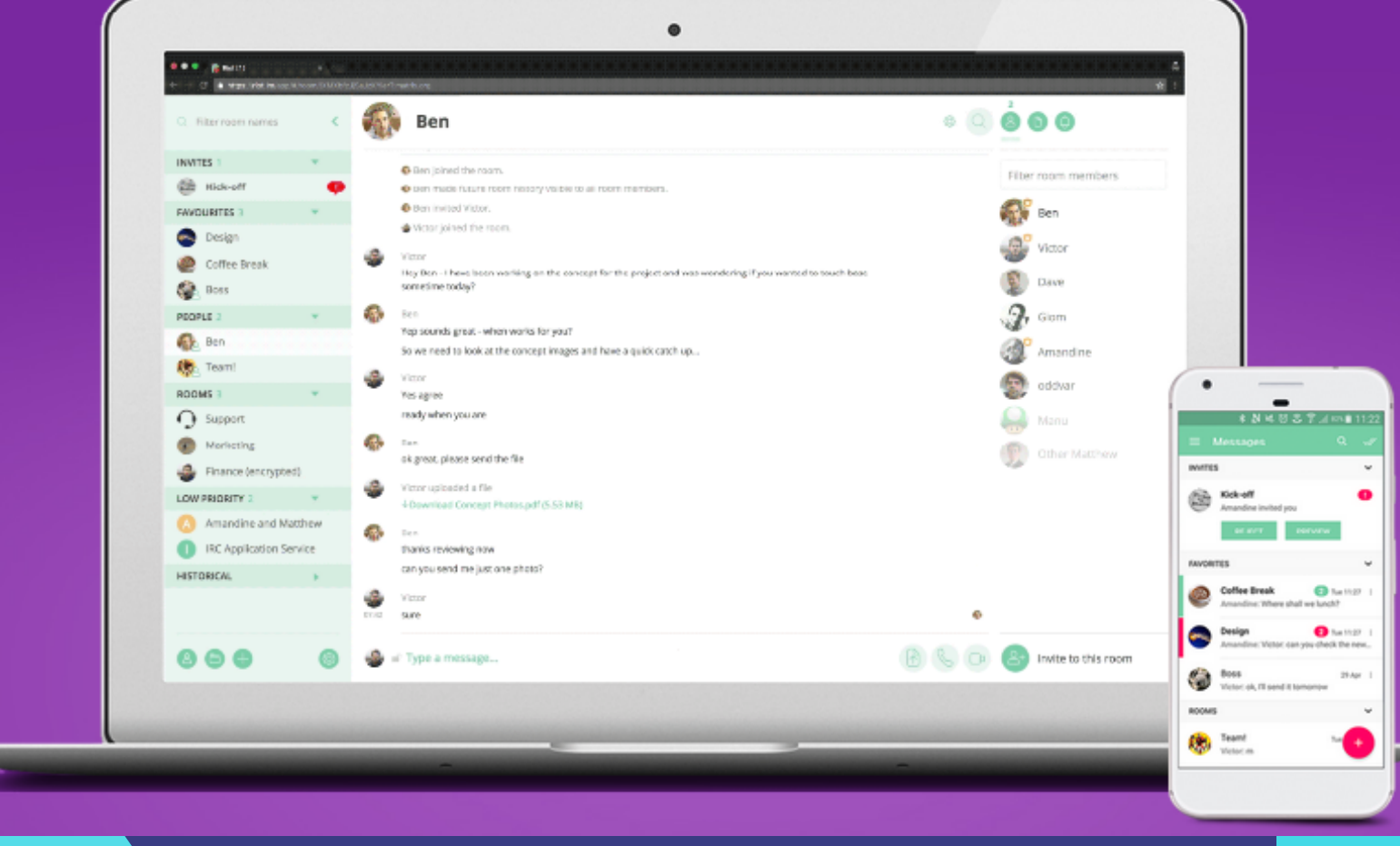

- Open source
- -
- 
- Videoanrufe
- Mitteilung
- Integrationen
- **Bridging**

# föderiert (jeder beteiligte Server besitzt die Daten) E2E verschlüsselt verschlüsselte Sprach- und Lesestatus & "schreibt..."

### DEZENTRALER AUFBAU

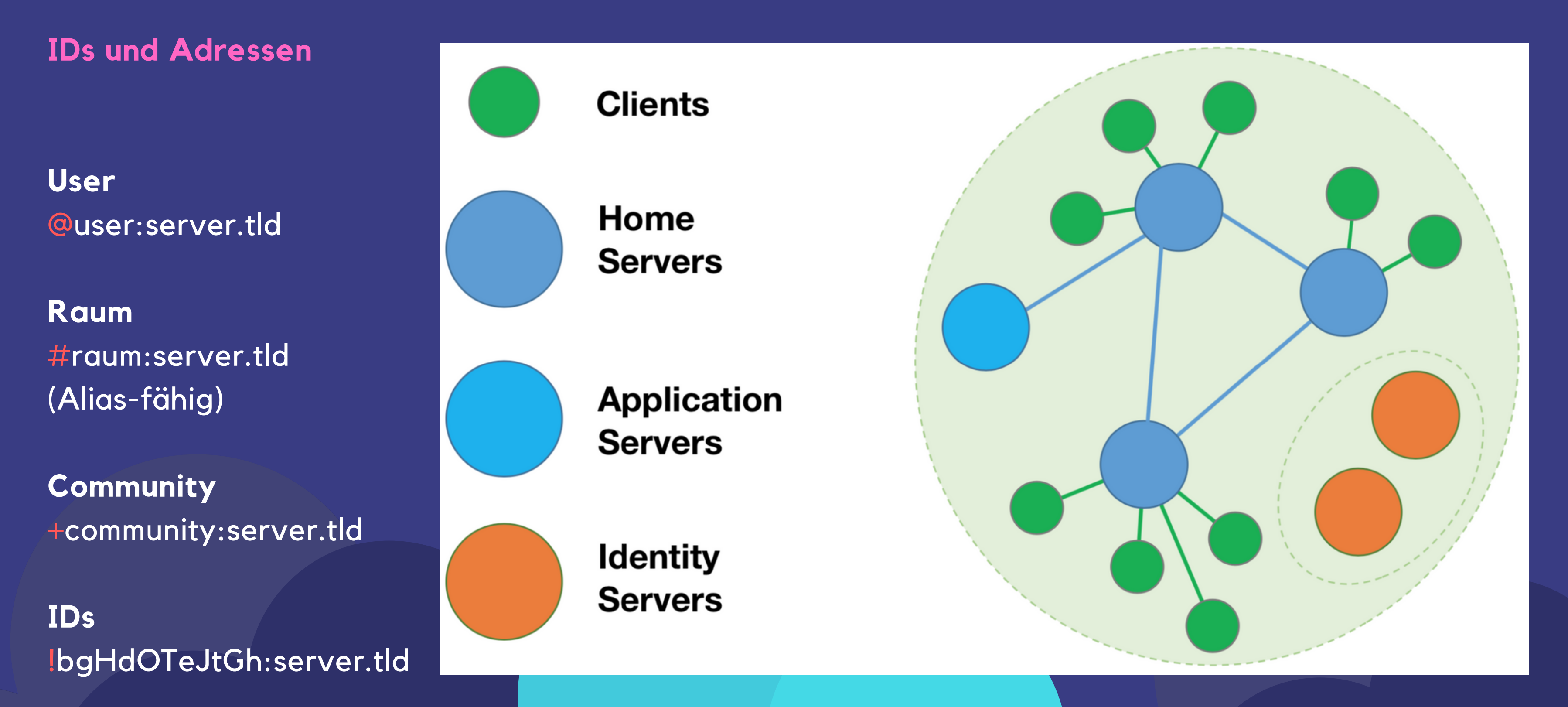

**Fractal** GNOME, late alpha

### CLIENTS

### **WIR NUTZEN RIOT.IM**

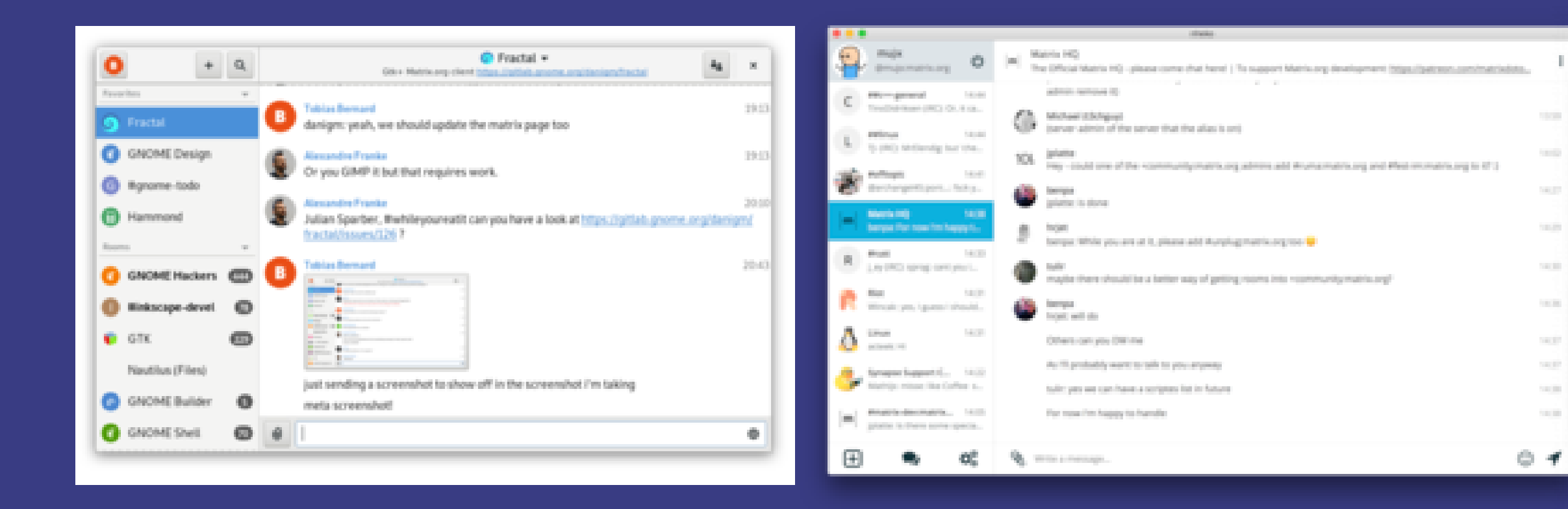

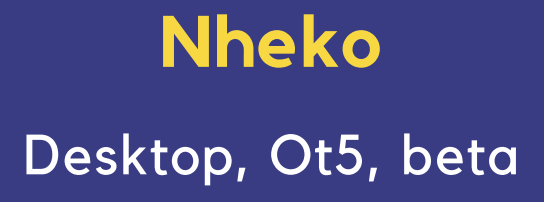

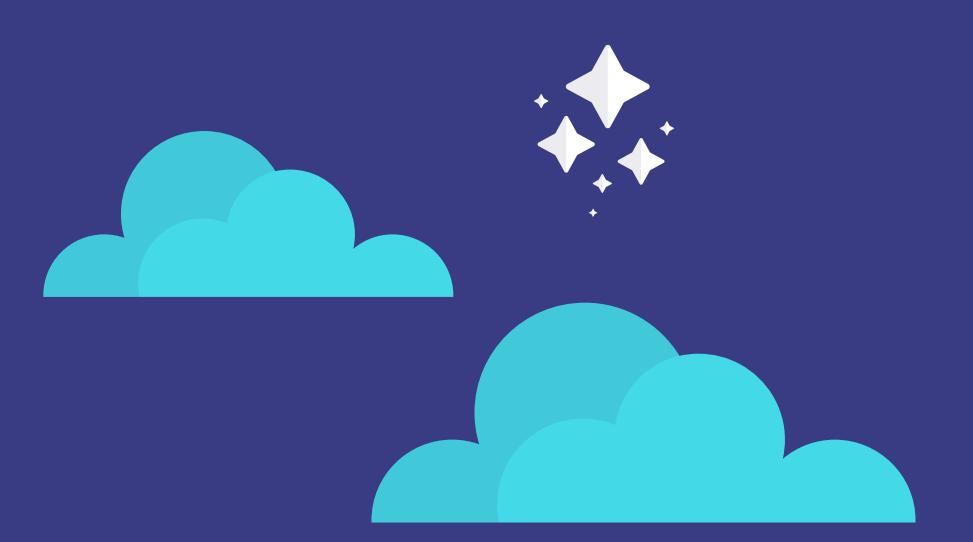

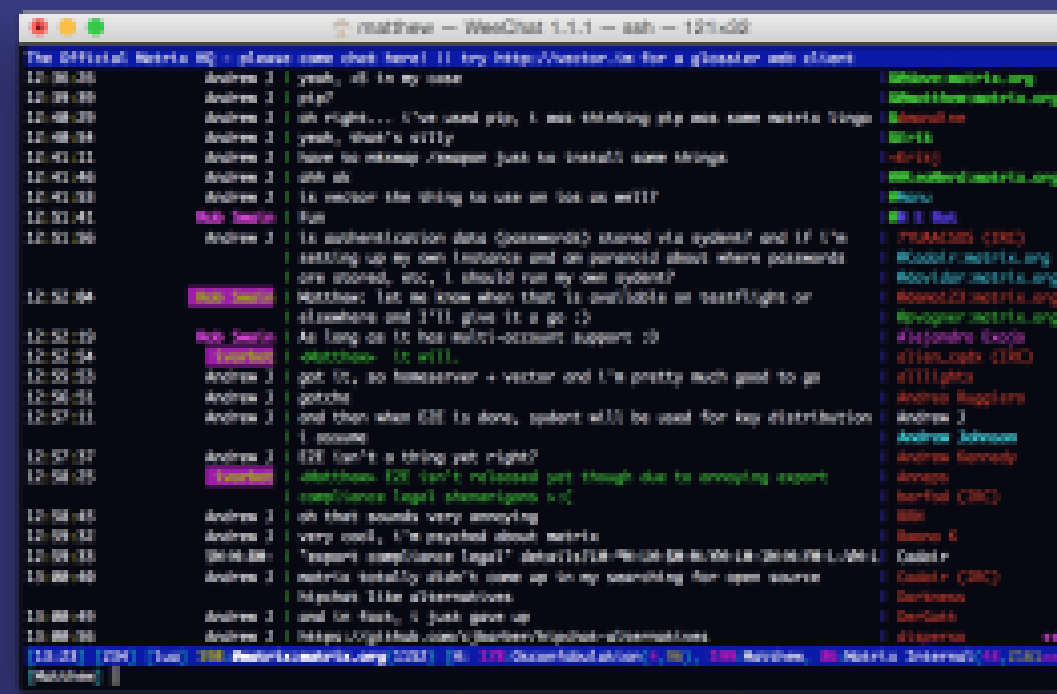

### **WeeChat script**

Command line interface, late beta

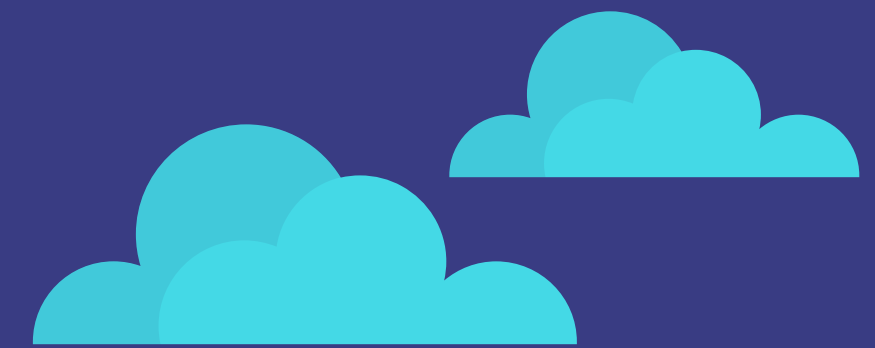

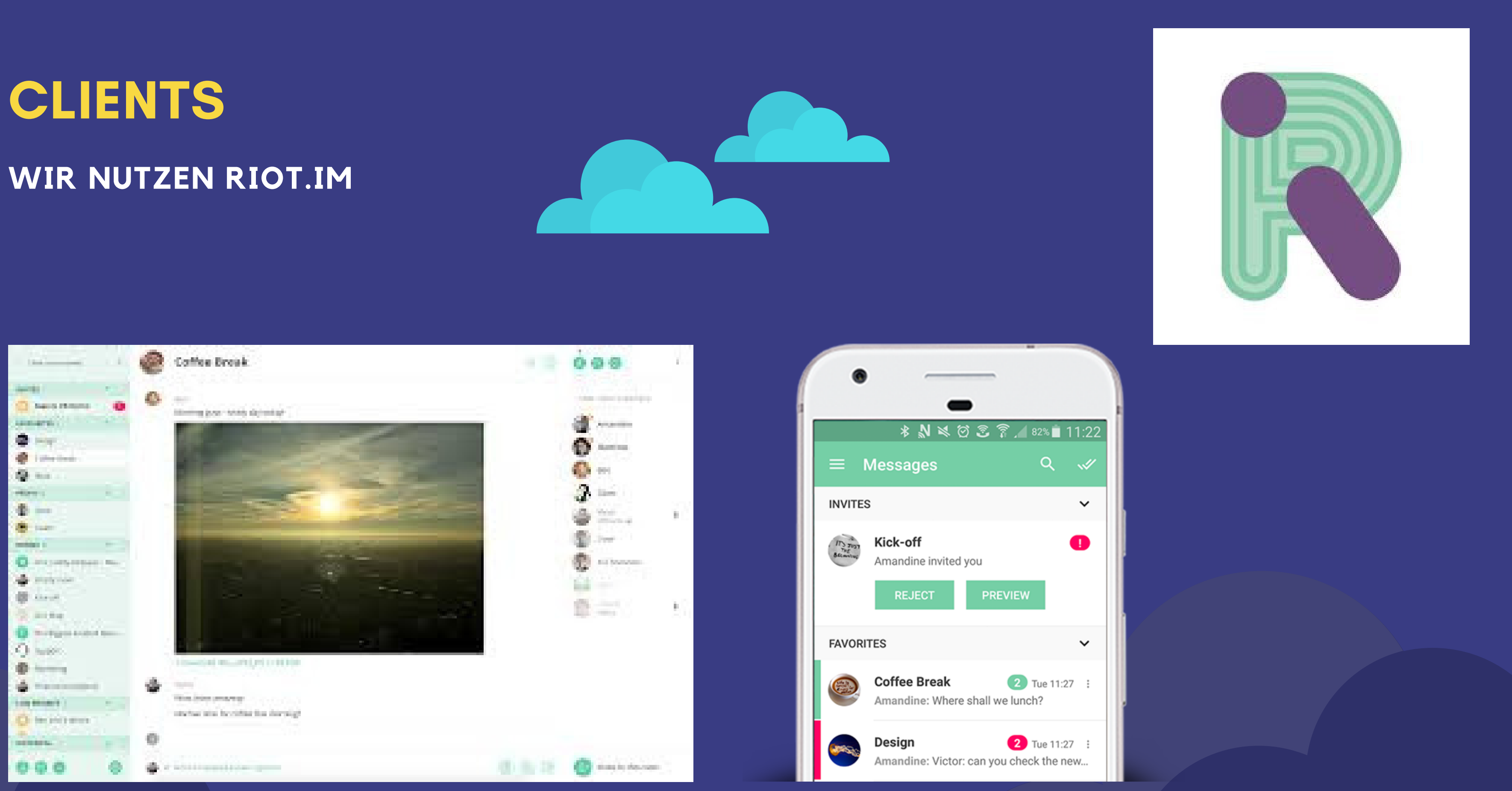

# RÄUME (GRUPPEN) UND MITGLIEDERMANAGEMENT

### Zugang, Öffentlichkeit, Power, Verschlüsselung

Tagged as:  $\triangledown$  Favourite  $\bigcirc$  Low priority

#### WHO CAN ACCESS THIS ROOM?

**Matrix HQ** 

 $\lceil m \rceil$ 

**O** 

- Only people who have been invited
- Anyone who knows the room's link, apart from guests
- Anyone who knows the room's link, including guests
- □ f Enable encryption (warning: cannot be disabled again!)

The Official Matrix HQ - come chat here! | | Try http://riot.im for a glossy client

I List this room in matrix.org's room directory?

You have enabled URL previews by default.

- Enable URL previews by default for participants in this room **Z** Enable URL previews for this room (only affects you)
- 

#### **PERMISSIONS**

The default role for new roo To send messages, To invite users into the room, To configure the room, To kick users. To ban users, To remove other users' messages, To notify everyone in the room, To change the room's avatar, To change the room's name, To change the room's main address, To change the room's history visibility, To change the permissions in the room, To change the topic, To modify widgets in the room,

#### **PRIVILEGED USERS**

· @tobi:im.kabi.tk is a Admin

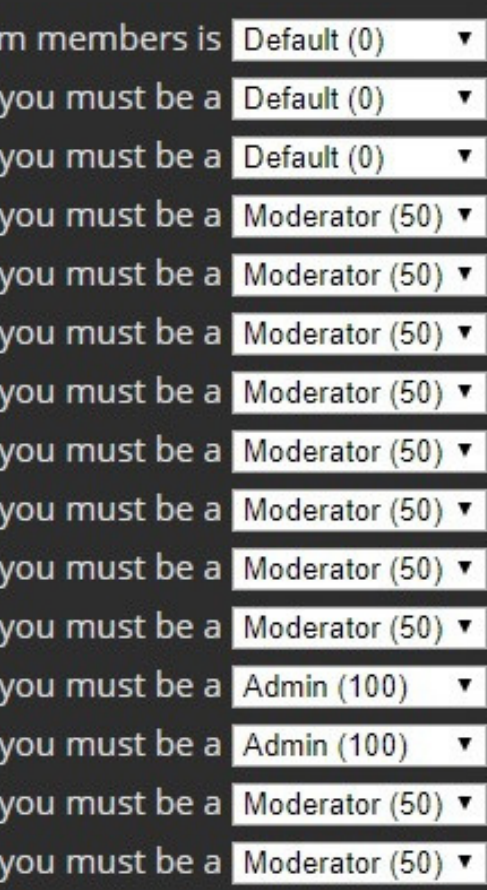

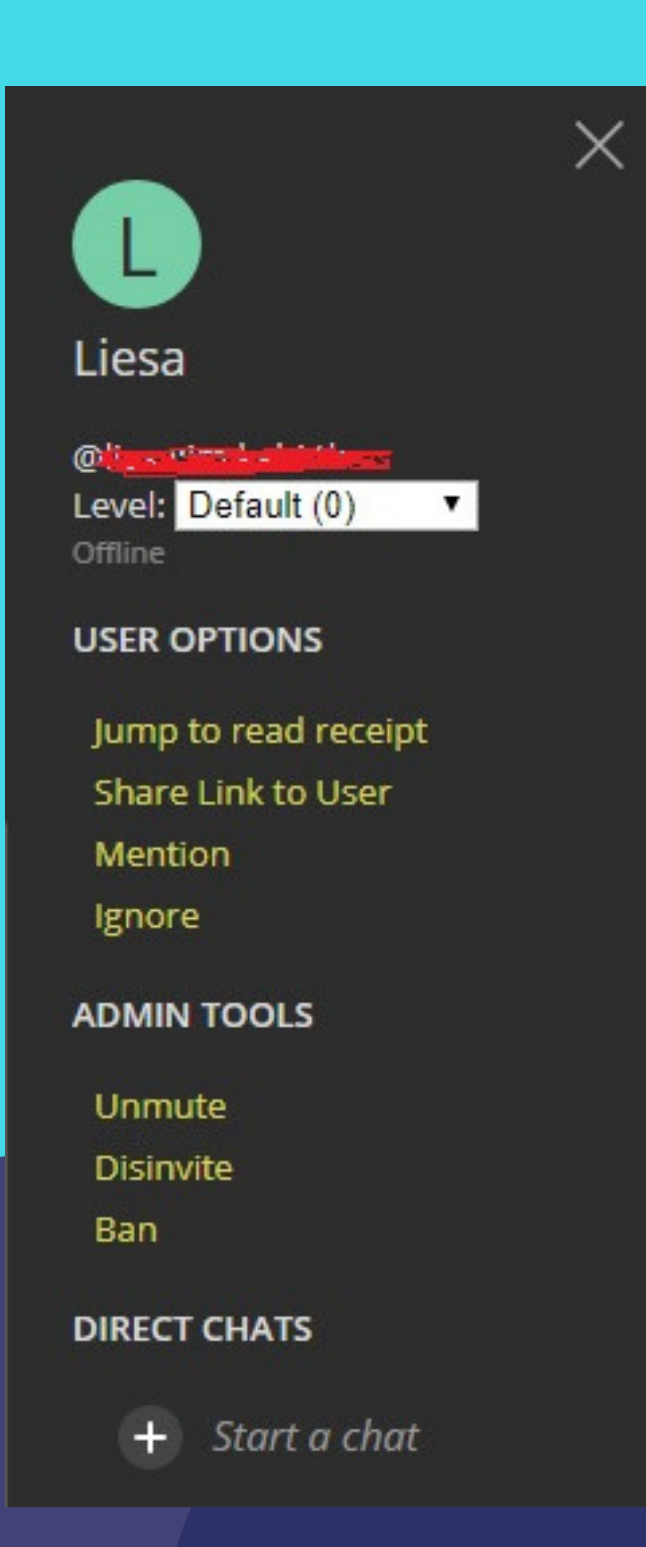

# **VERSCHLÜSSELUNG**

### **E2E - OLM/MEGOLM VERSION 3.0.0 VOM 25.10.2018**

- Schlüssel pro Gerät
- muss aktiviert werden
- funktioniert auch für **Gruppenchats**
- für öffentliche Gruppen ungeeignet
- Anrufe sind immer E2Everschlüsselt

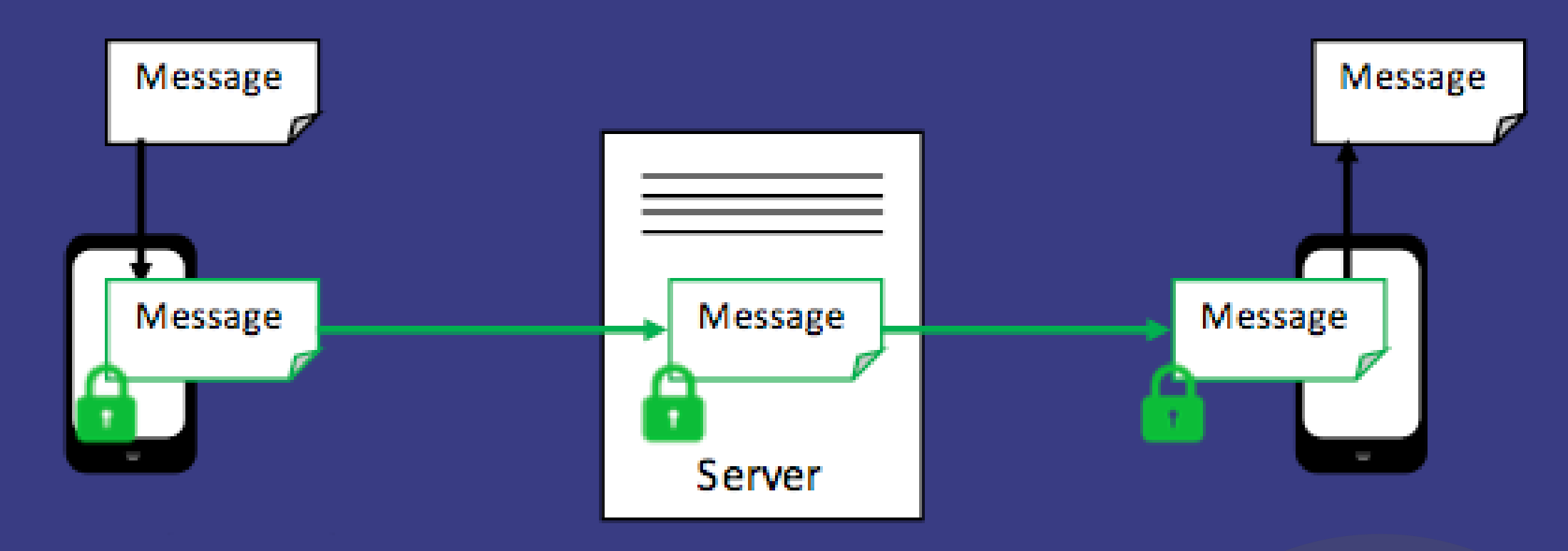

Tobi Re-request encryption keys from your other devices. (2)

- <sup>o</sup> \*\* Unable to decrypt: The sender's device has not sent us the keys for this message. \*\* Re-request encryption keys from your other devices. (?)
- <sup>+\*</sup> Unable to decrypt: The sender's device has not sent us the keys for this message. \*\* Re-request encryption keys from your other devices. (2)

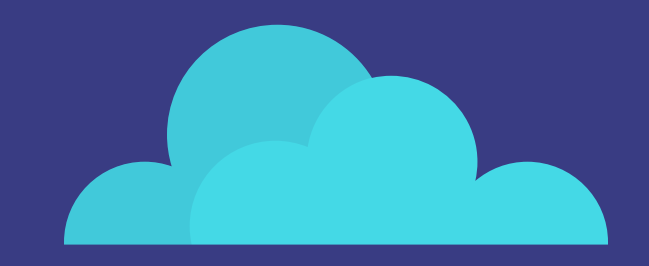

<sup>+\*</sup> Unable to decrypt: The sender's device has not sent us the keys for this message. \*\*

# **GERÄTEMANAGEMENT**

### **Verwalten eigener Geräte und Schlüssel**

#### **DEVICES**

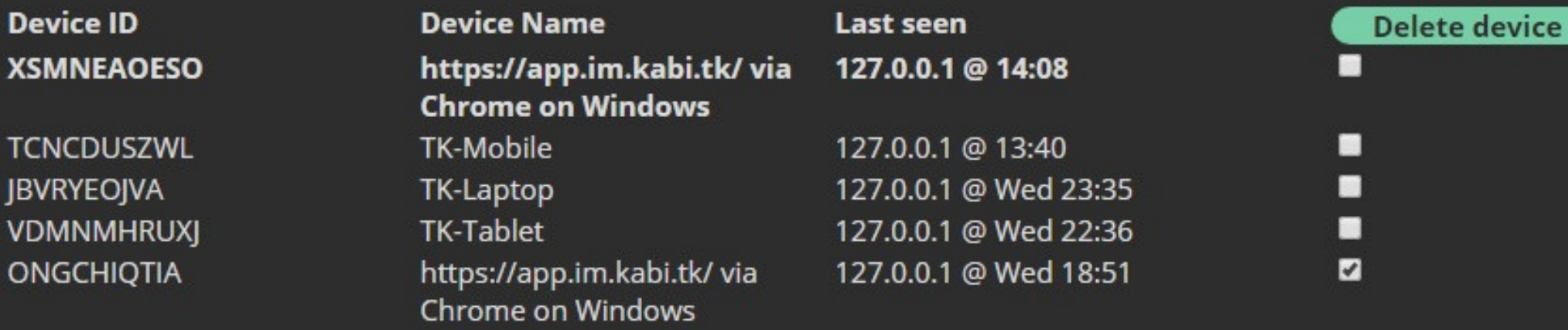

#### **CRYPTOGRAPHY**

Device ID: XSMNEA0ES0 Device key: Zgm5 1gMg 0E4G 5wiW zRUs ZpN+ Okak Xbs0 qCXj aFBa OYU

Export E2E room keys

Import E2E room keys

Never send encrypted messages to unverified devices from this device

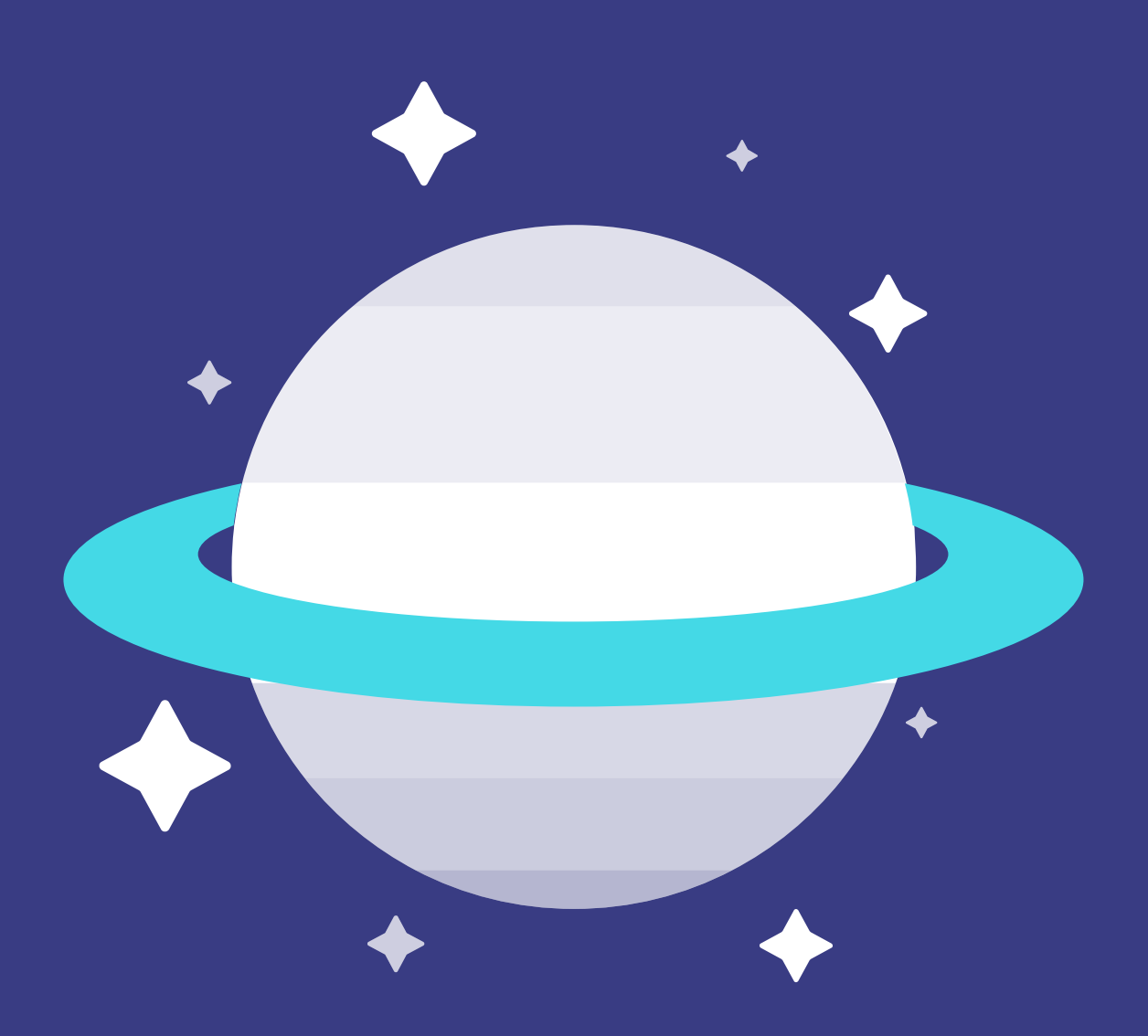

- · alte Keys entfernen; Abmelden reicht
- Gerätenamen können umbenannt werden
- Keyexport
- ändern des Passwortes macht alle Keys ungültig

# ÖFFENTLICHE GRUPPEN

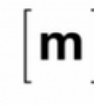

 $\bullet$ 

### **Matrix HQ**

The Official Matrix HQ - come chat here! | | Try http://riot.im for a glossy client

Tagged as:  $\bullet$  Favourite  $\circ$  Low priority

#### WHO CAN ACCESS THIS ROOM?

- O Only people who have been invited
- Anyone who knows the room's link, apart from guests
- Anyone who knows the room's link, including guests

□ f Enable encryption (warning: cannot be disabled again!) I List this room in matrix.org's room directory?

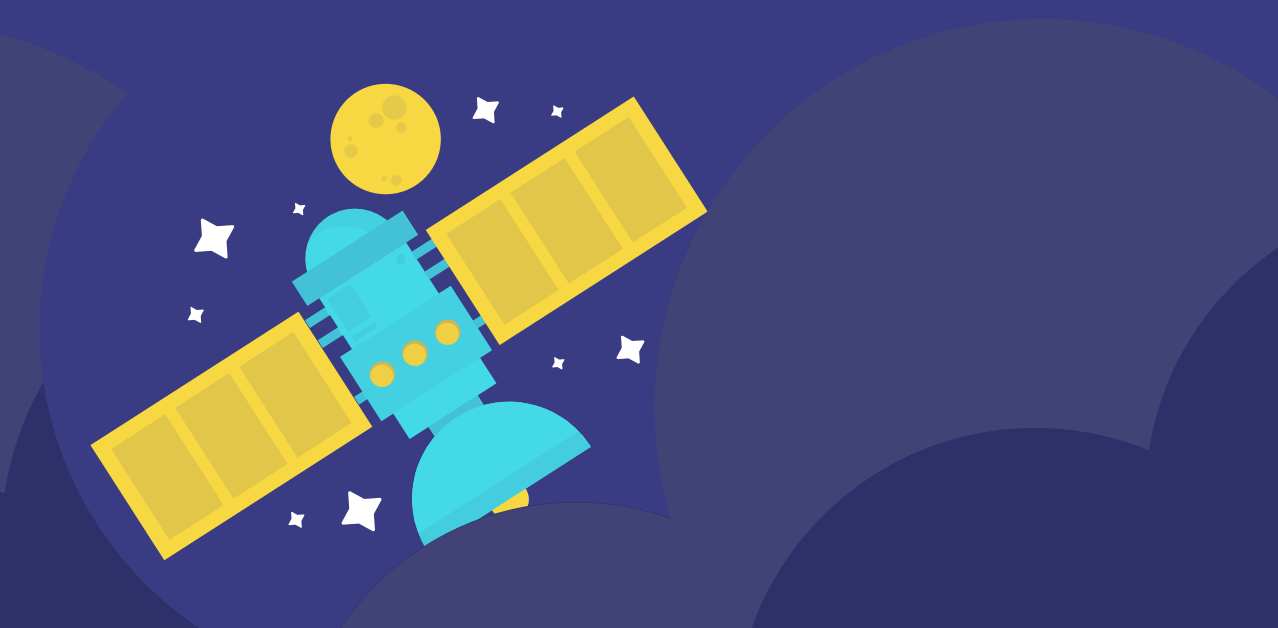

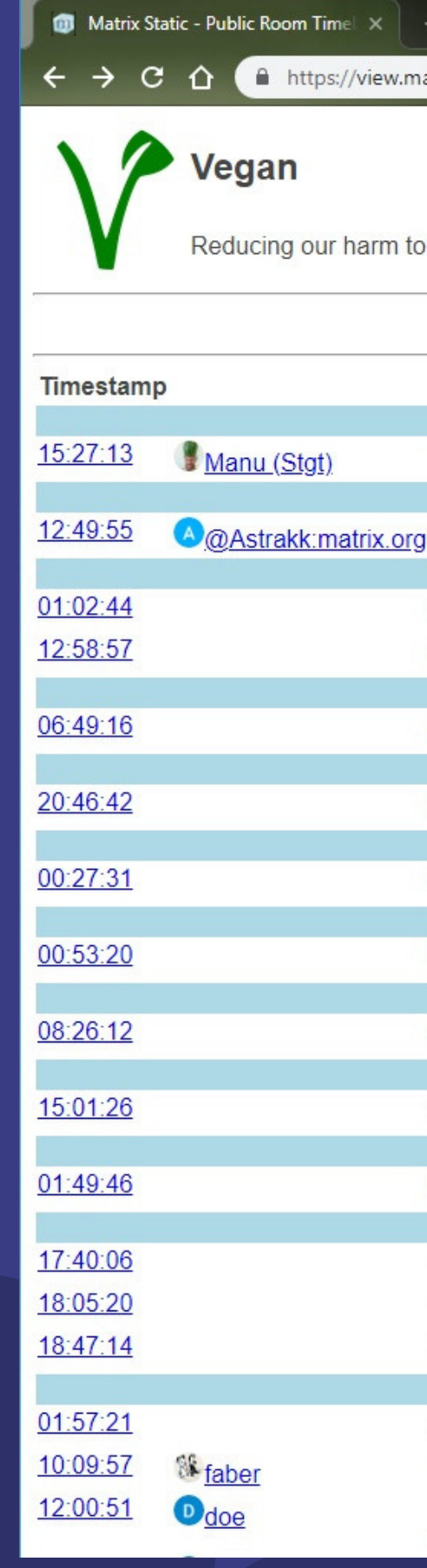

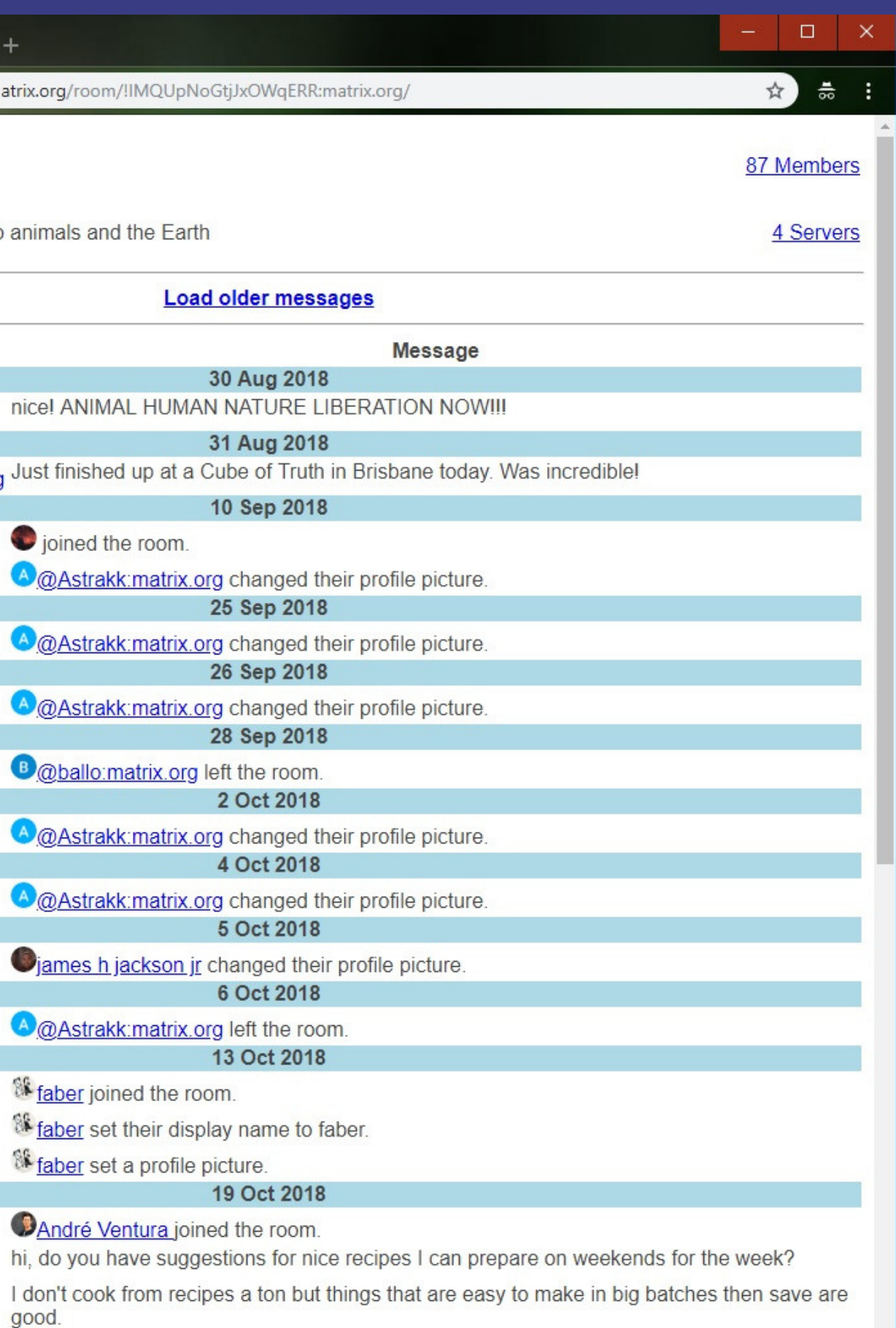

### Bridges

# INTEGRATIONEN

- grundsätzlich noch beta
- wird ständig weiterentwickelt
- Bots können leicht erstellt werden (z.B. Krautspace Türstatus)
- manchmal Spam-anfällig

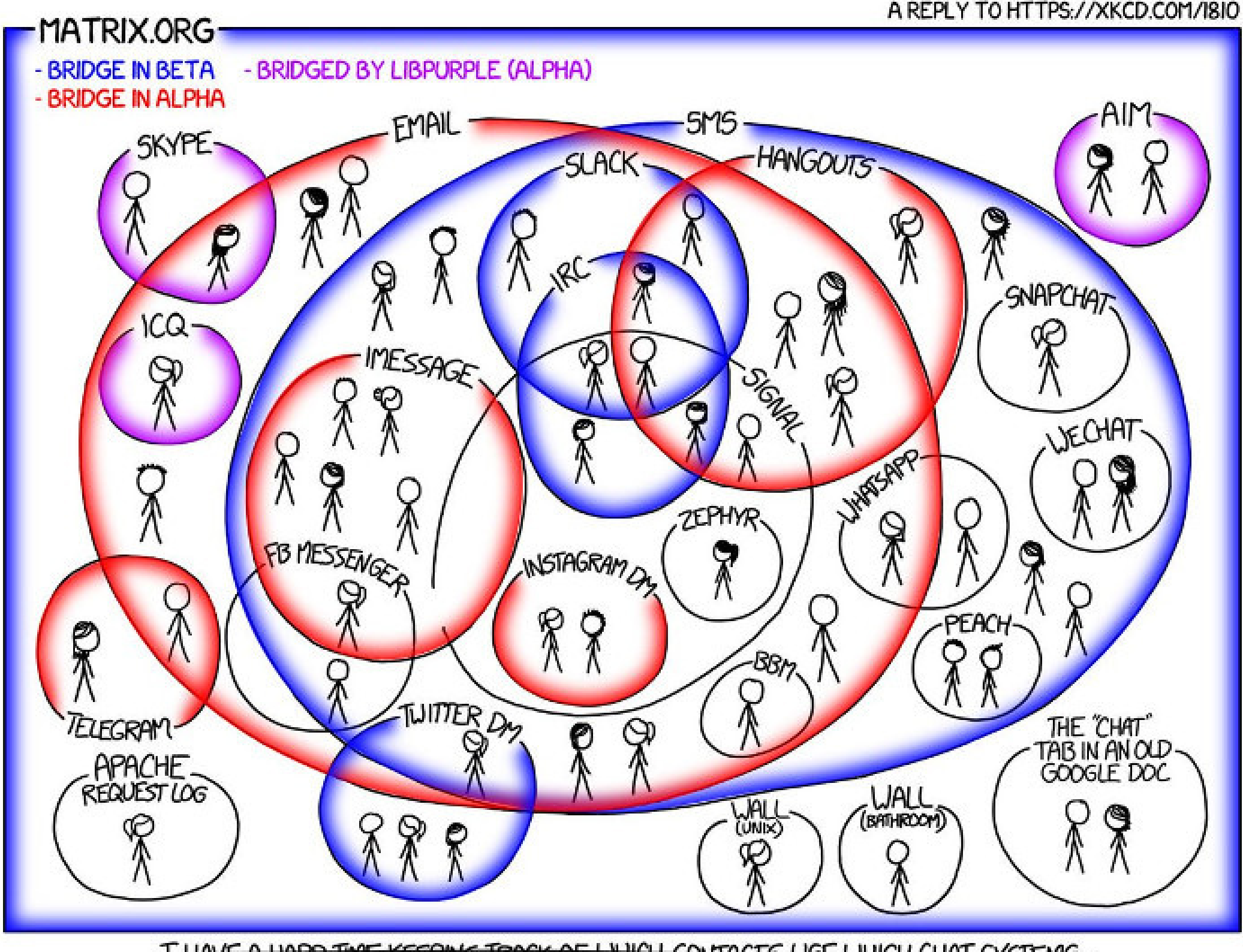

I HAVE A HARD TIME KEEPING TRACK OF WHICH CONTACTS USE WHICH CHAT SYSTEMS. THIS IS ONE OF THE MAIN REASONS WE CREATED MATRIX.ORG : )

A REPLY TO HTTPS://XKCD.COM/I8IO

### Services

# INTEGRATIONEN

- iFrame-fähige Webseiten können integriert werden
- GoogleDocs
- Etherpad
- Spotify
- **Youtube-Videos**
- Gruppen-Videokonferenzen

Travel Pla

Riot Riot Android

EOPLE<sup>2</sup>  $\bullet$ 

**Co.** Brent Carso **COLLEGE** de. ceall<sup>2</sup>

Vector Android

STORICAL

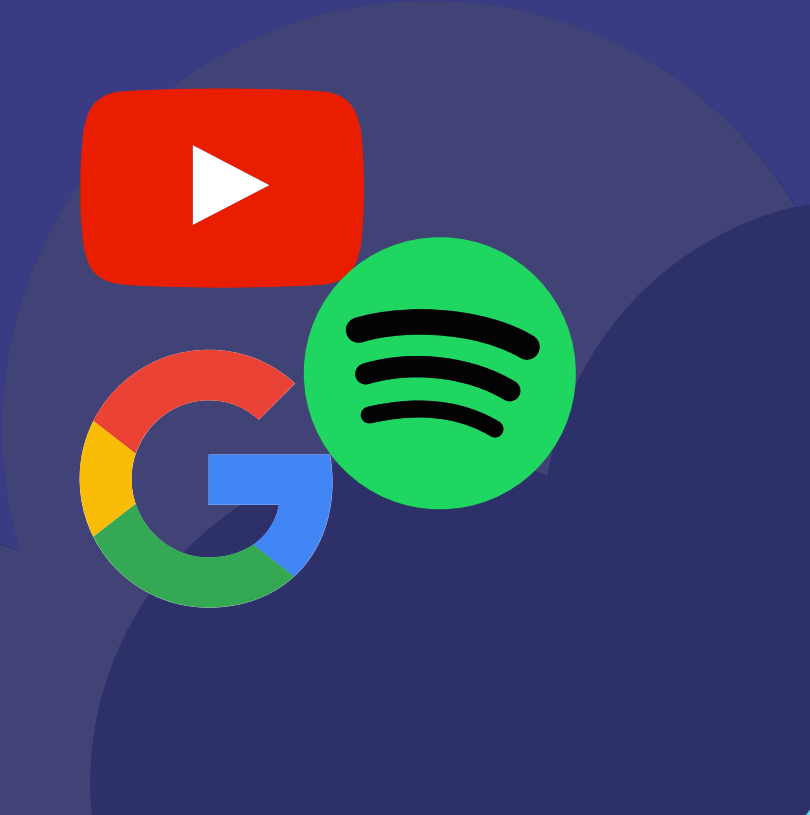

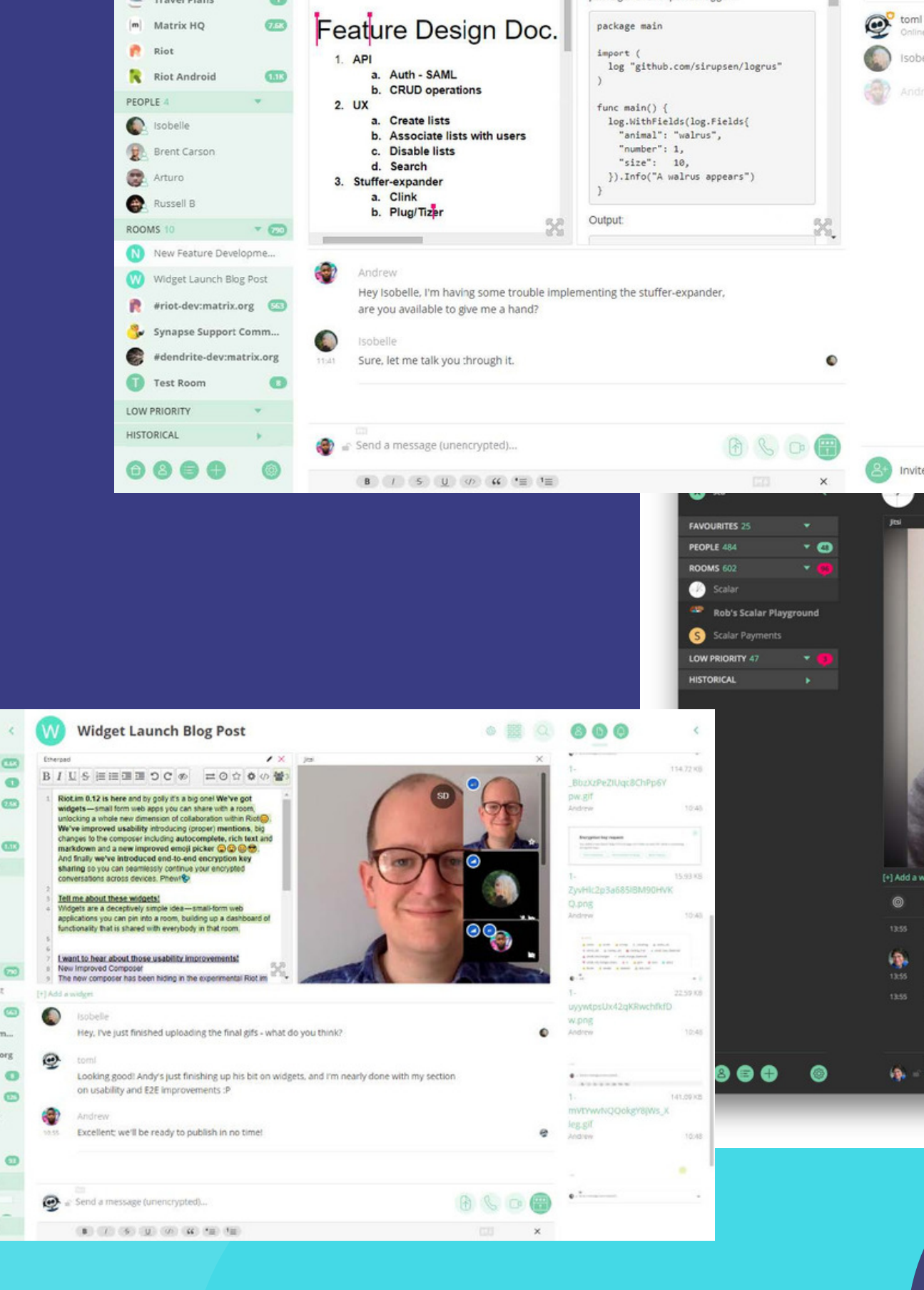

**New Feature Development Room** 

**MODITEC** 

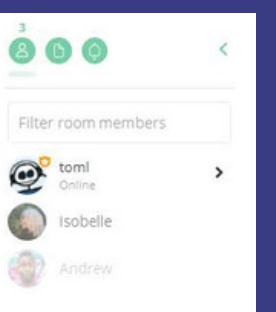

◎ 器

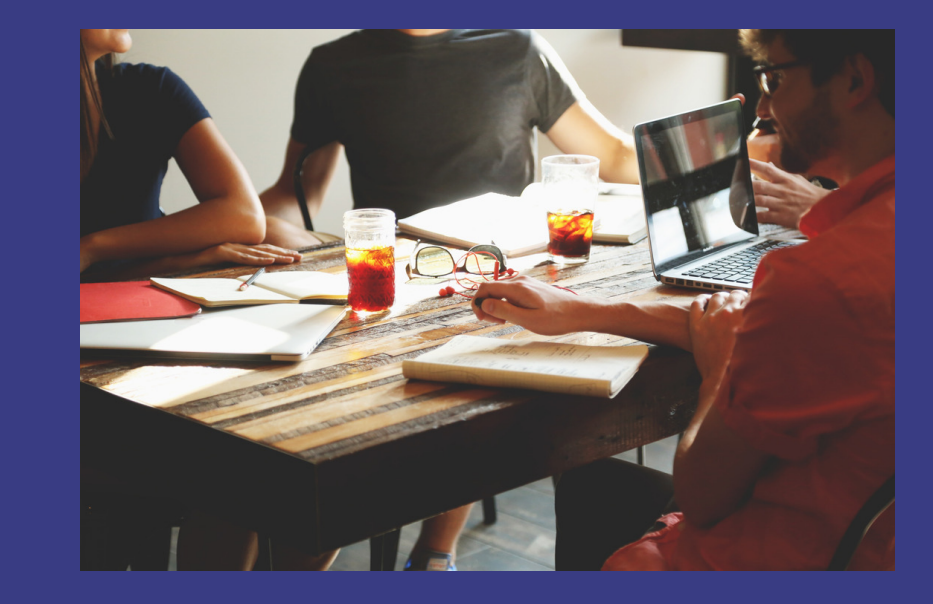

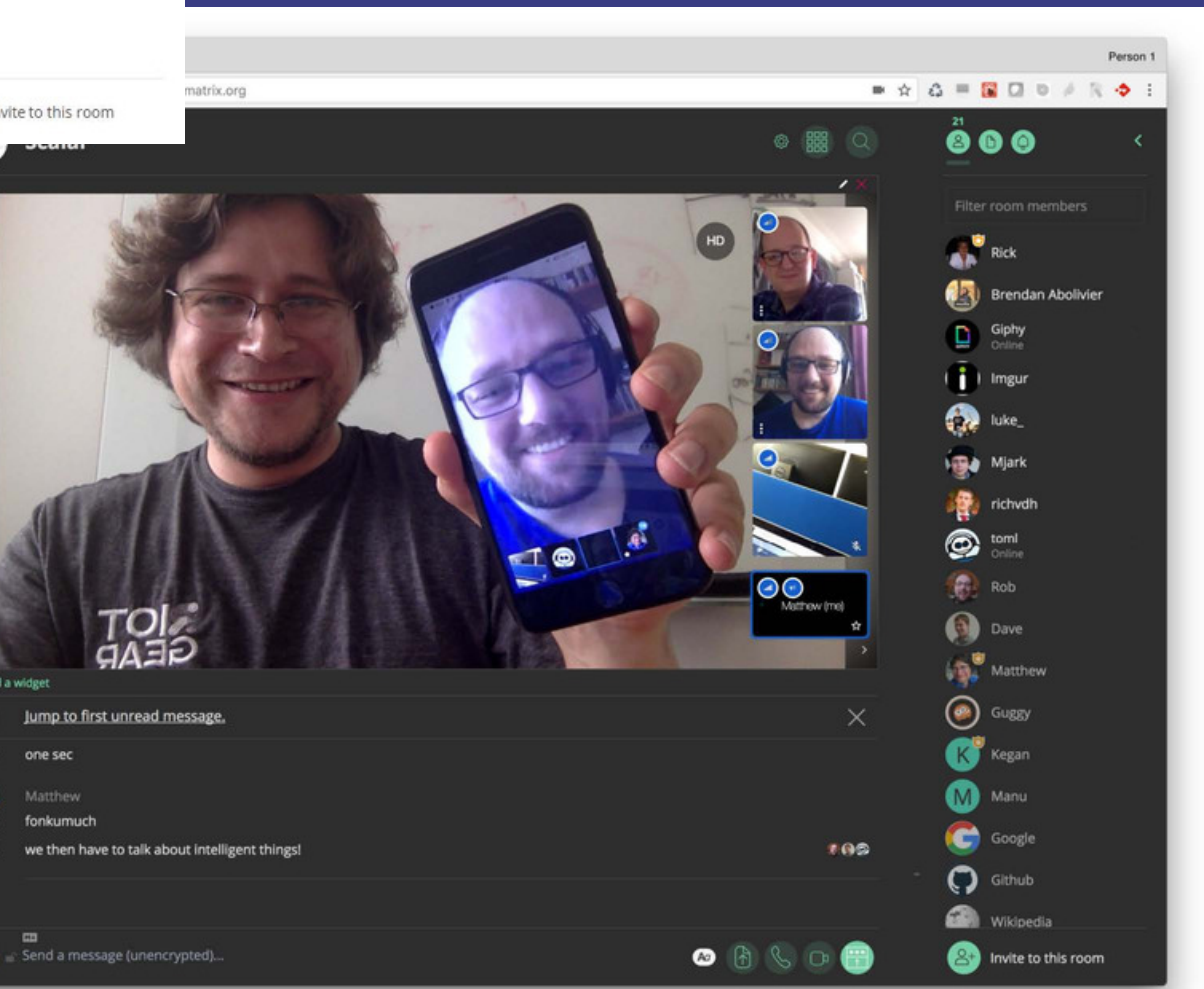

Chatverlauf, Markdown und Mediainhalte

# IN RIOT **CHATTEN**

- Ps  $\infty$  $\infty$ PNG **PSD JPG HTML**  $MP4$ **CSS** B Ai<sup>1</sup>  $\mathbf{Id}$ **Js**  $\langle ? \rangle$  $\bullet$ **JS PDF PHP** TIFF. **AI ID**
- **angesprochene Nutzer werden rot markiert**
- Chat kann per Markdown strukturiert werden (https://commonmark.org/help/)
- Videos und Bilder sowie Dateien können versendet werden
- Stickerpacks können genutzt werden; künftig auch Telegram-Stickerpacks
- Shift + Videoanruf = Bildschirminhalt als Video übertragen

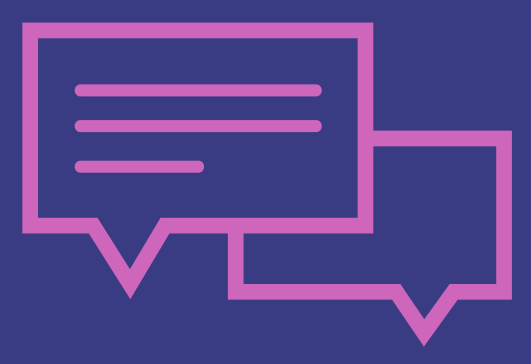

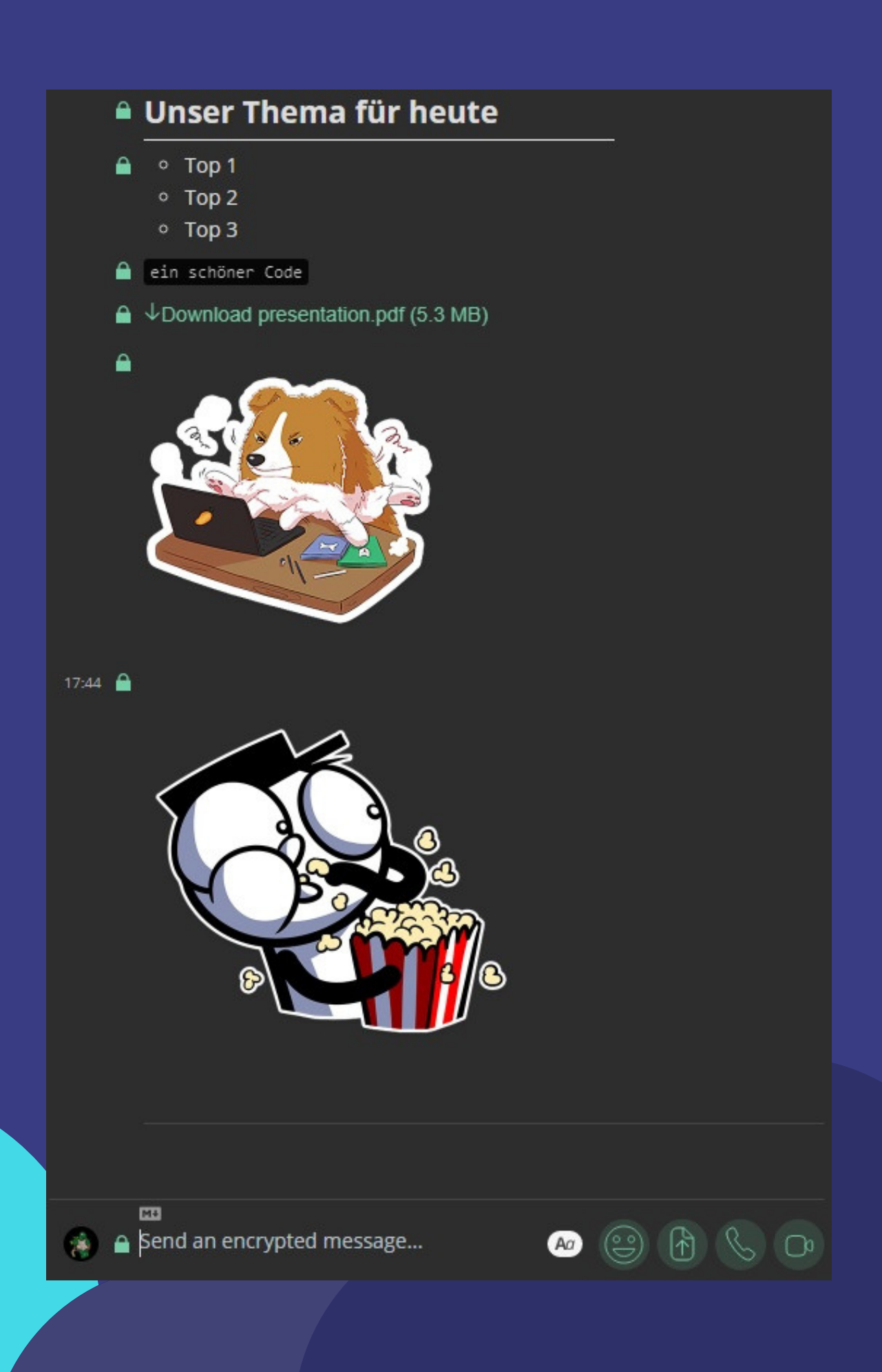

# Live Demo

×

X

×

X

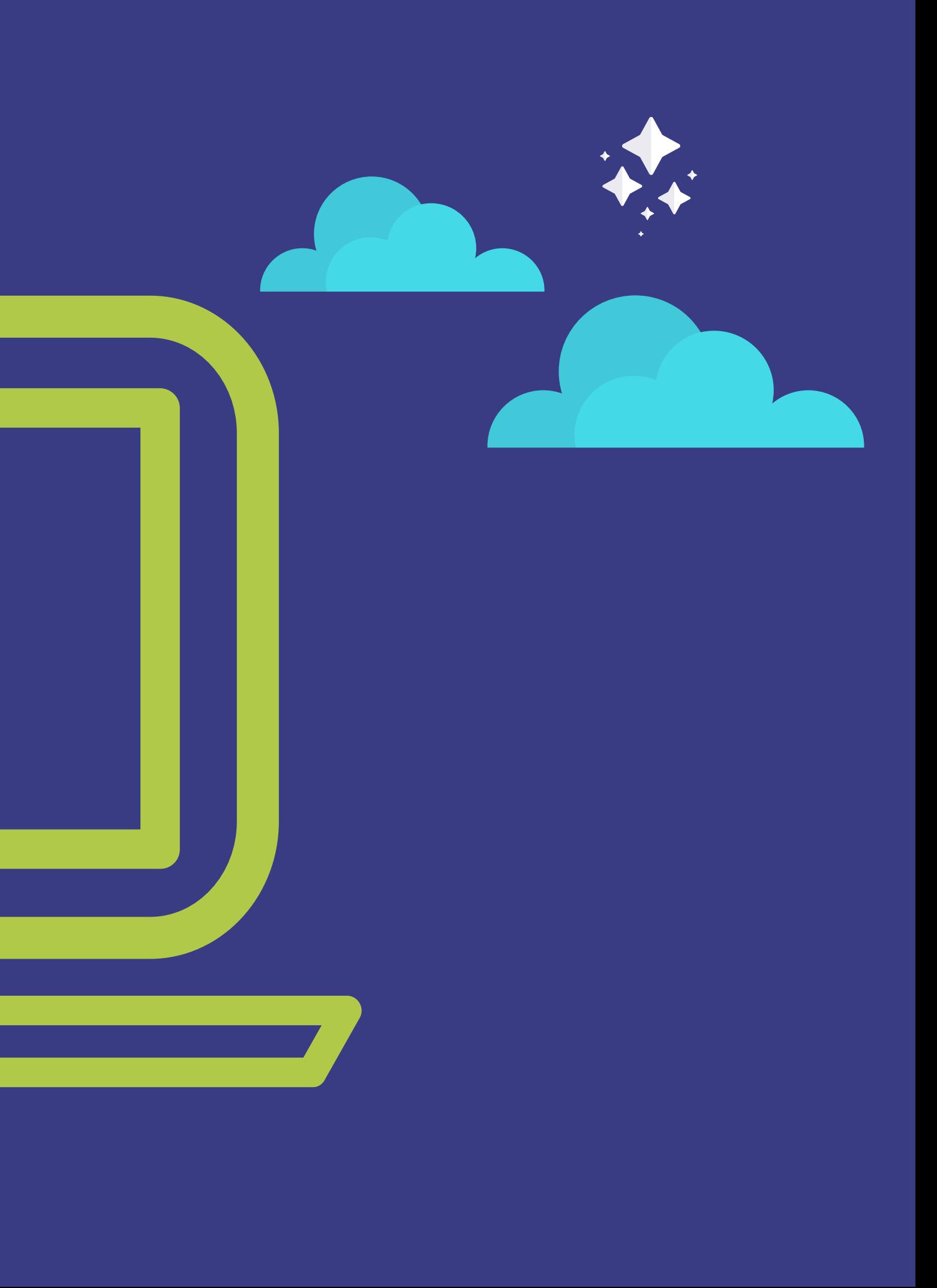

### **App installieren** https://riot.im Download für iOS, Android, Windows, MacOS, Linux oder Browserinstanz

### **Registrieren**

https://matrix.bau-ha.us [@DeinName:bau-ha.us] https://webchat.weho.st [@DeinName:weho.st]

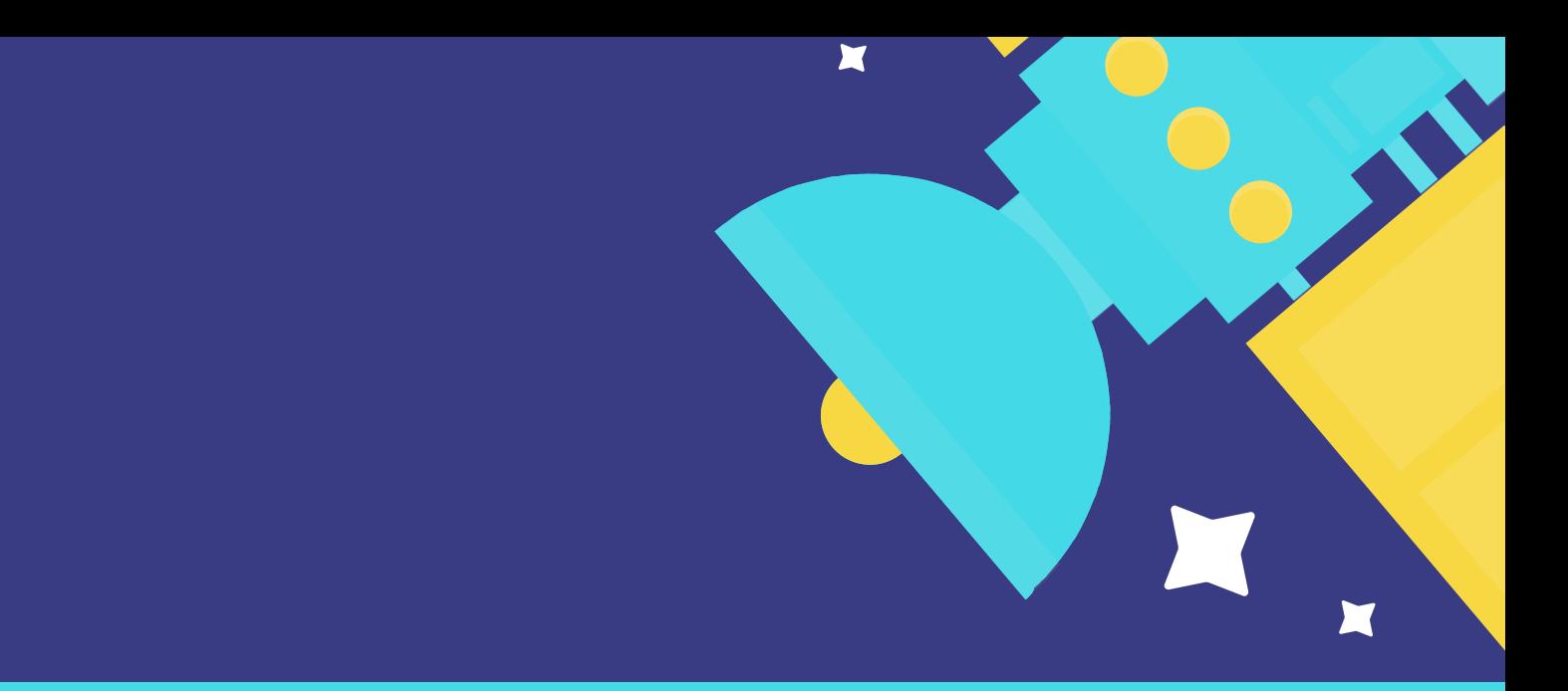

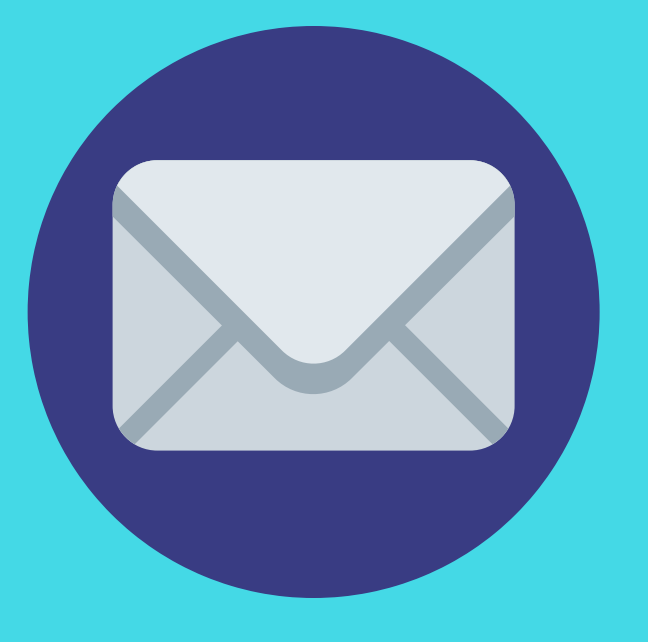

**E-Mail-Adresse hinzufügen** um ggfls. das Passwort wiederherstellen zu können

# Getting Started

**WIR WOLLEN ZUSAMMEN ACCOUNTS ERSTELLEN, GRUPPEN BEITRETEN UND NACHRICHTEN AUSTAUSCHEN**

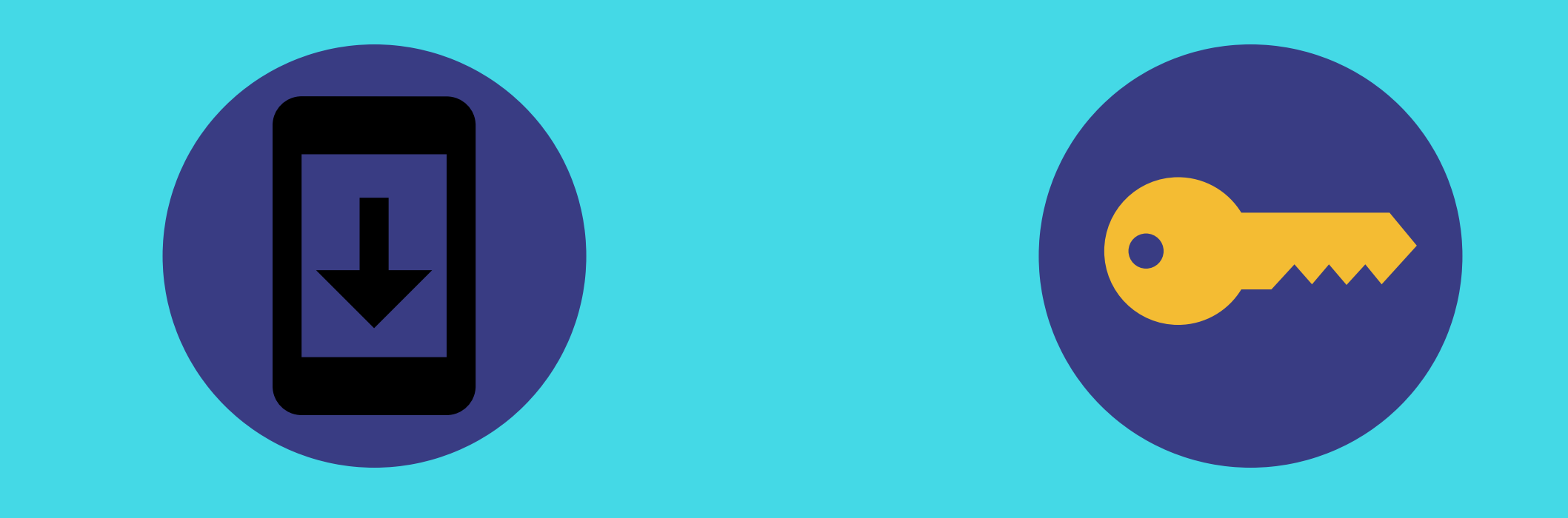

### Username und Profil

- Profilbild setzen
- Einstellungen ansehen

eigens Profil und Einstellungen, Themes

### lokale Gruppen joinen

### weiter Gruppen / Statistik

- Krautspace
- Jena allgemein
- Maschinenraum Weimar
- 35c3 Leipzig
- Neuland Smalltalk

# LET'S TEST IT

- Voyager-Bot
- Matrix-Stats

https://voyager.t2bot.io/ https://matrixstats.org/

#krautchan:matrix.org #jena:matrix.org #maschinenraum:bau-ha.us #35c3:im.kabi.tk #neuland:matrix.org

# What's next?

- FreundInnen von Matrix erzählen
- Riot nutzen
- Matrix selbst hosten
- an der Entwicklung mitarbeiten

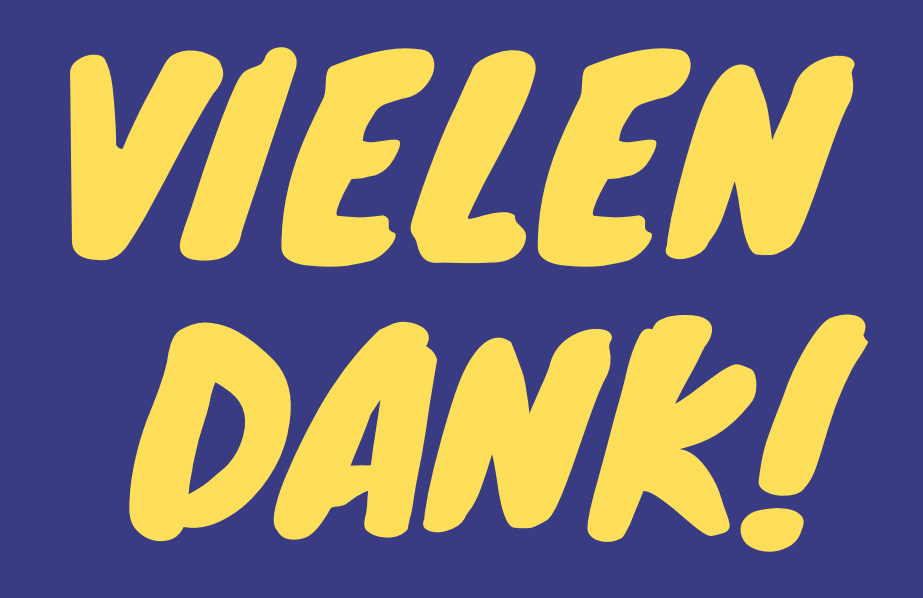

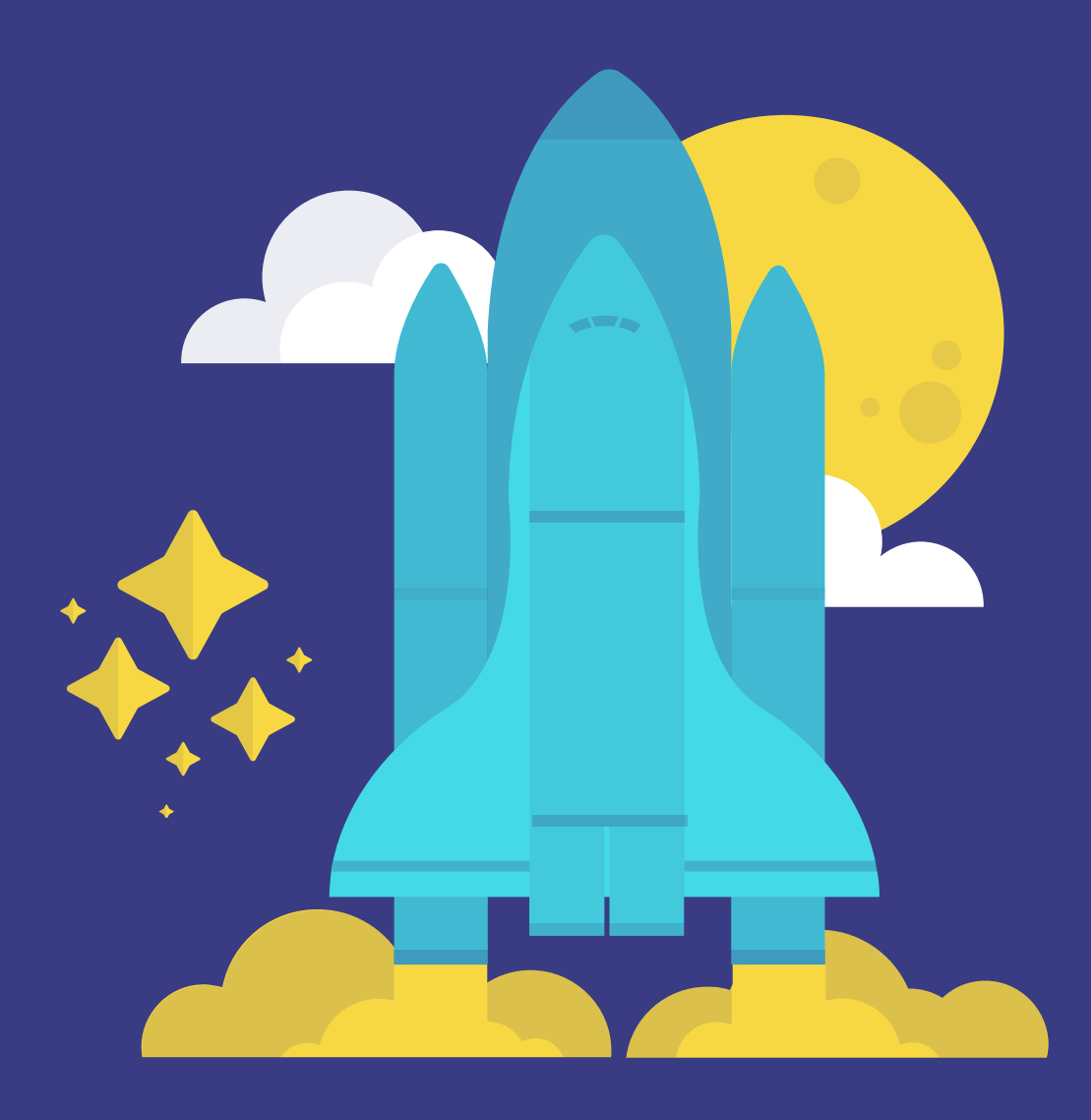

**Kontakt** Jörg: @joerg:alea.gnuu.de Tobi: @tobi:im.kabi.tk

### Nutzungsbedingungen

Dieses Dokument enthält Bilder aus der Präsentation zum [Vortrag »Matrix«] (https://frab.openrheinruhr.de/de/ORR2018/public/events/42) bei OpenRheinRuhr 2018 von Oleg Fiksel sowie Bilder von PixaBay.com

Dieses Dokument kann gemäß den Bedingungen der Lizenz [CC-BY-NC-SA] (https://creativecommons.org/licenses/by-nc-sa/4.0/deed.de) verwendet werden. Die umfasst das Recht Teile oder das gesamte Werk unter Angabe der Quelle, des Names und der E-Mailadresse des Autors zu kopieren, zu veränderen und weiterzugegeben.

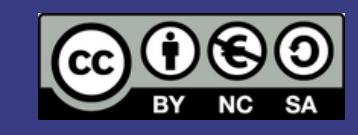

2018, KABI.tk, hello@kabi.tk